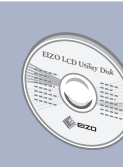

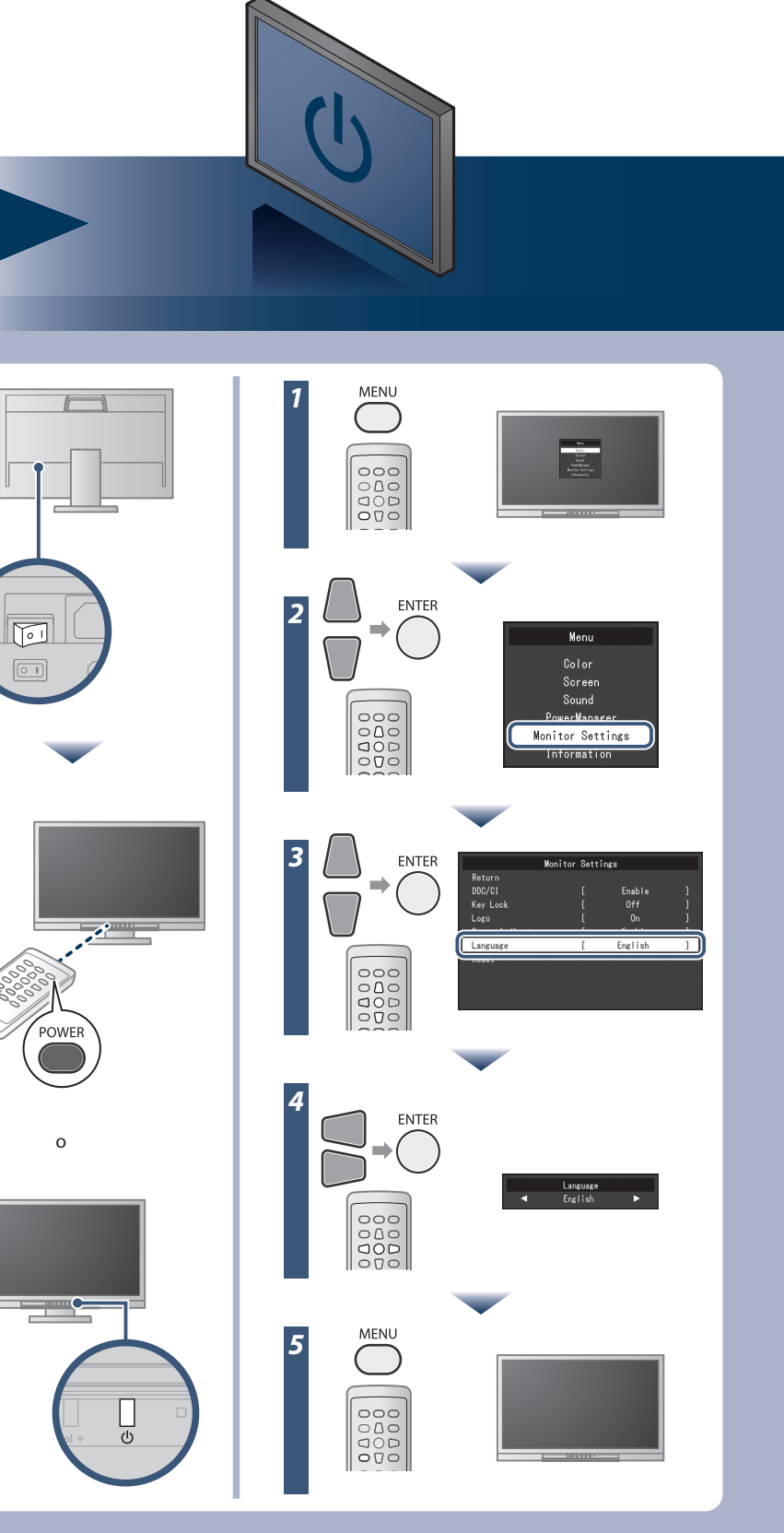

Copyright© 2012-2013 EIZO Corporation All rights reserved.

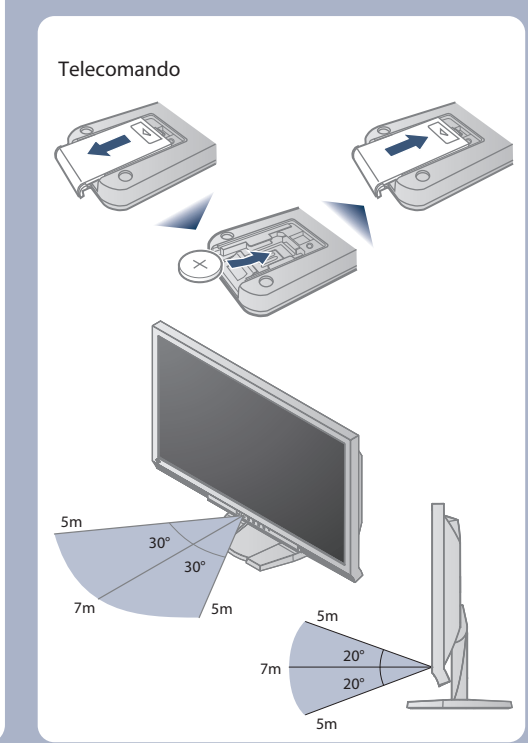

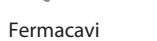

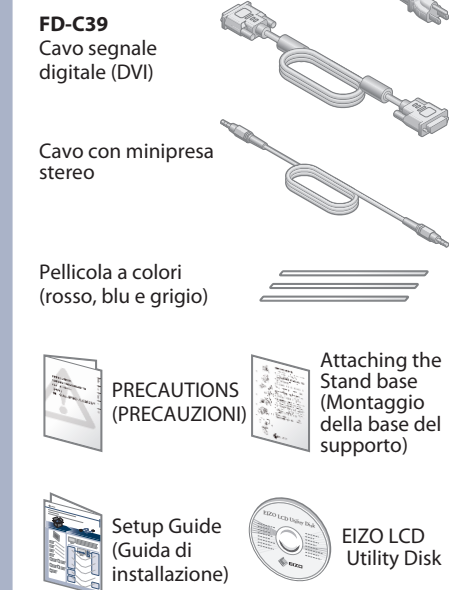

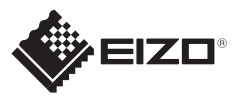

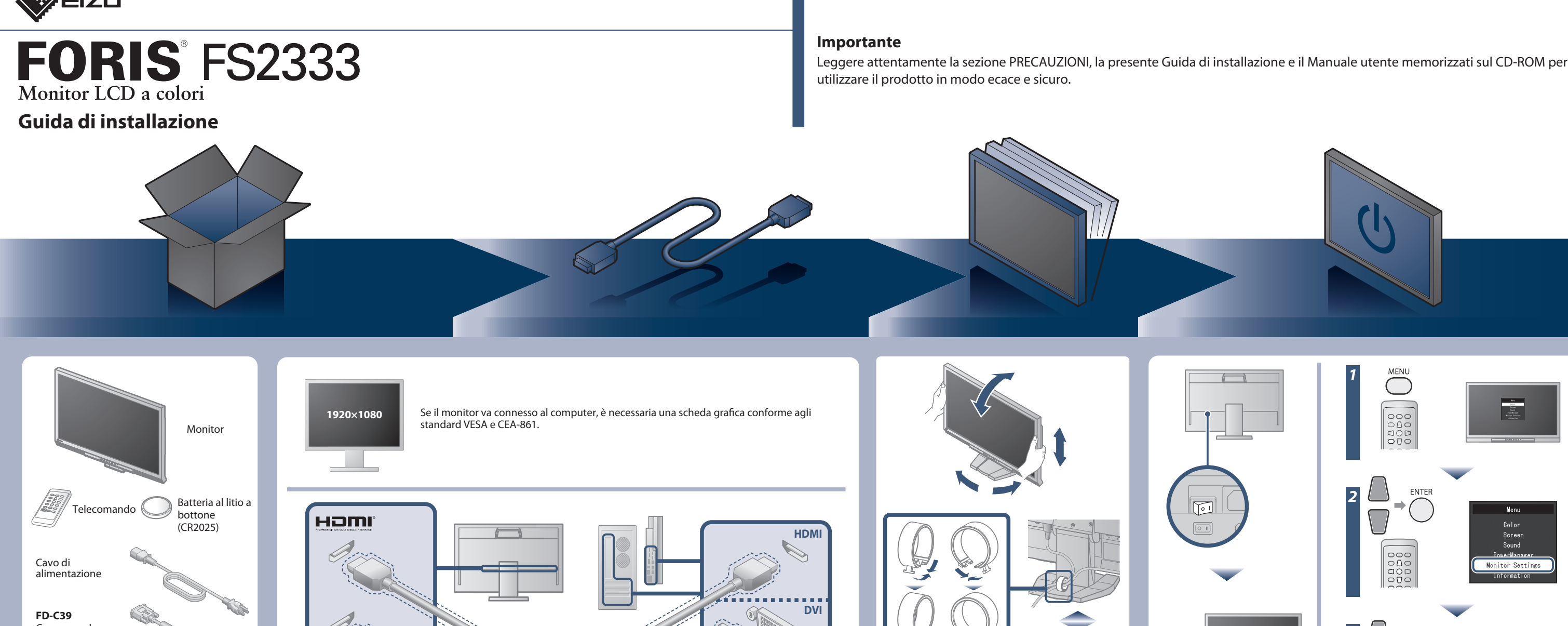

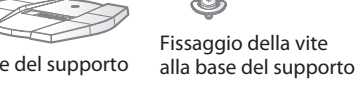

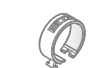

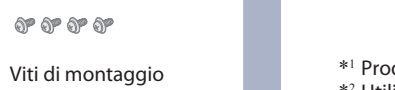

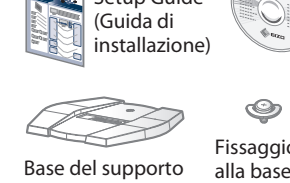

o

 $\overline{\mathbb{M}}$ 

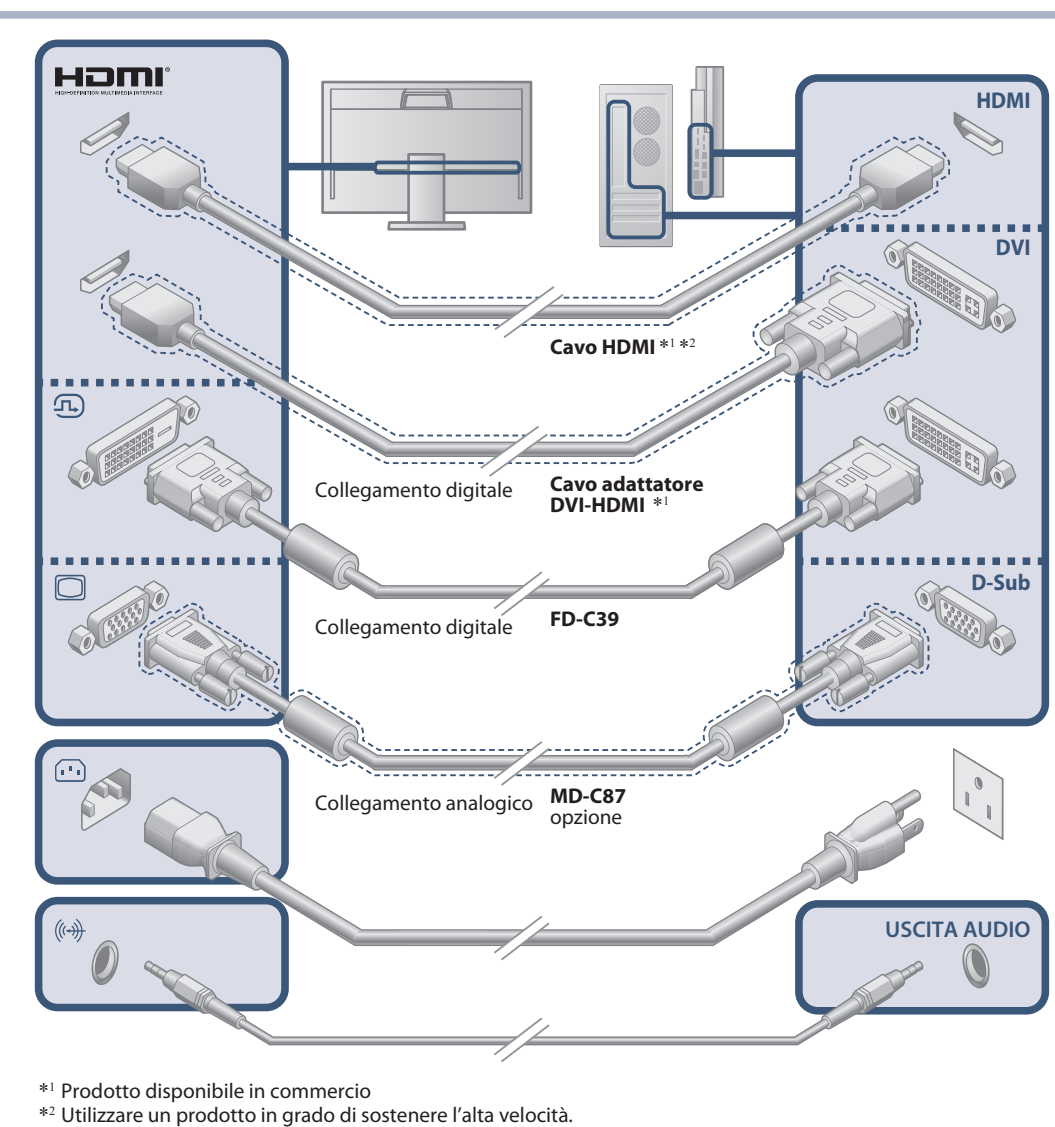

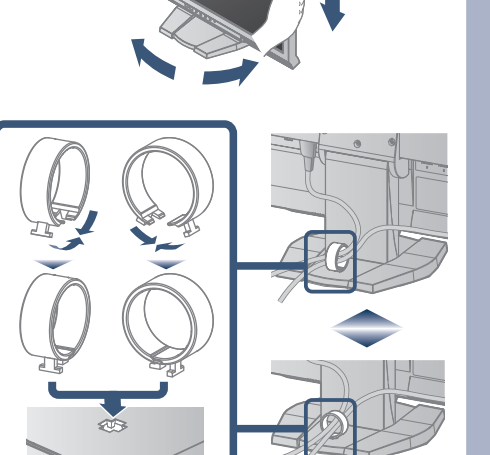

EIZO LCD Utility Disk contiene informazioni dettagliate

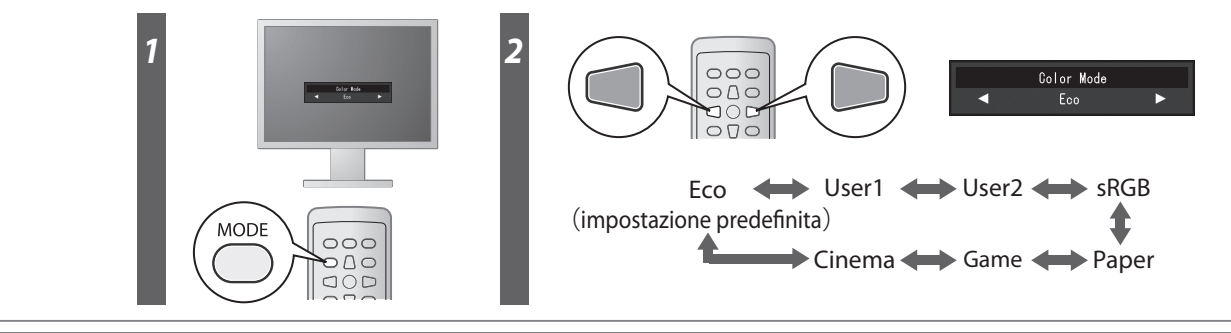

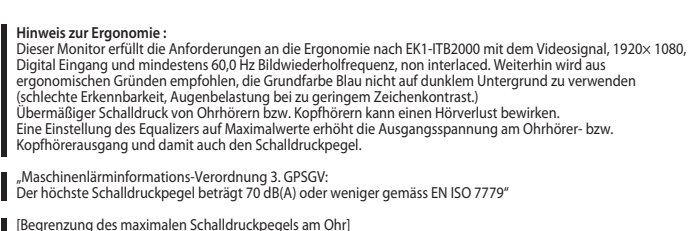

[Begrenzung des maximalen Schalldruckpegels am Ohr] Bildschirmgeräte: Größte Ausgangsspannung 150 mV

## **Modalità Colore**

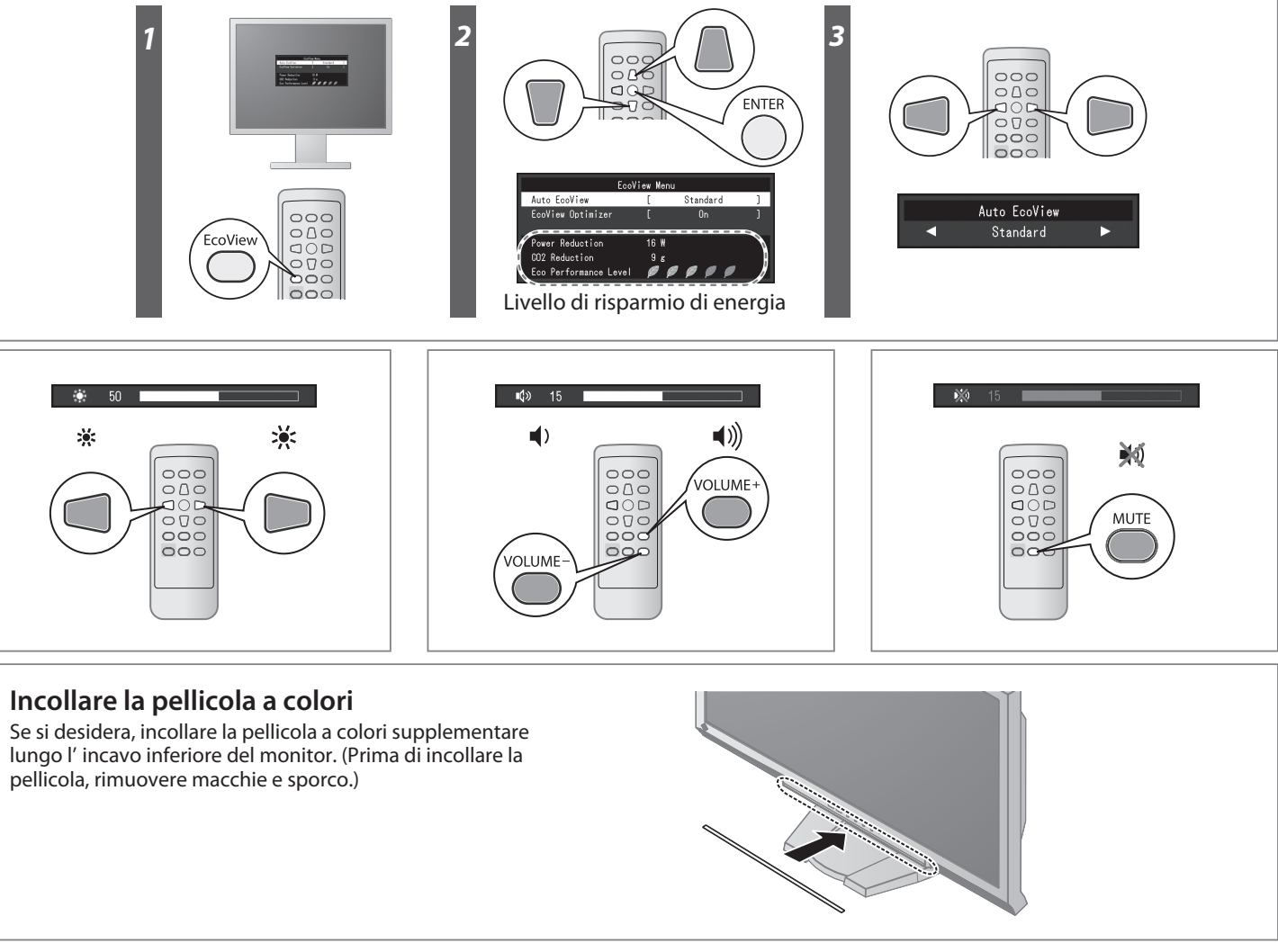

**Hinweise zur Auswahl des richtigen Schwenkarms für Ihren Monitor**<br>Dieser Monitor ist für Bildschirmarbeitsplätze vorgesehen. Wenn nicht der zum Standardzubehör<br>gehörigeSchwenkarm verwendet wird, muss statt dessen ein geei

- 
- Der Standfuß muß den nachfolgenden Anforderungen entsprechen:<br>
a) Der Standfuß muß eine ausreichende mechanische Stabilität zur Aufnahme des Gewichtes vom<br>
bildschirmgerät und des spezifizierten Zubehörs besitzen. Das Gewi
- 
- 
- 
- 
- 
- 
- 

All'accensione iniziale, è impostata la modalità Eco (questa modalità dà priorità al risparmio energetico riducendo la luminosità). Selezionare la modalità desiderata in base all'applicativo del monitor.

### **Auto EcoView**

Consente di regolare automaticamente la luminosità dello schermo in base alla luminosità ambientale.

### **EcoView Optimizer**

Consente di regolare la luminosità dello schermo in base alle luminosità ambientale e al livello di bianco del segnale di ingresso. Utilizzando questa funzione con Auto EcoView, è possibile ottenere un livello più confortevole di luminosità e ridurre il riflesso.

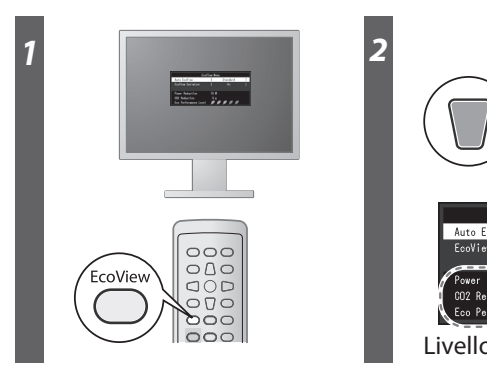

# **Problema Nessuna immagine**

Se sul monitor non viene visualizzata alcuna immagine anche dopo aver applicato le soluzioni consigliate, contattare il rivenditore locale.

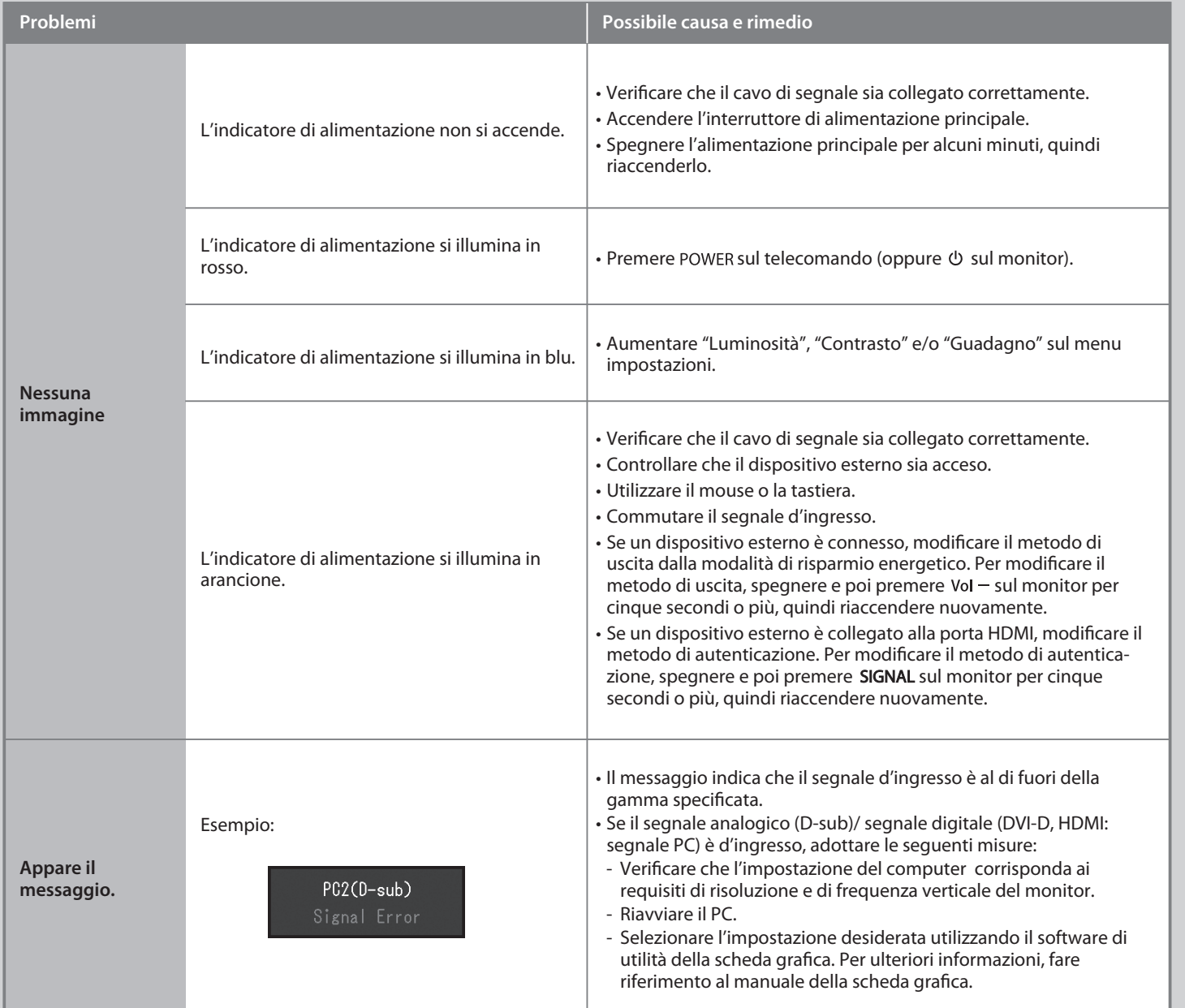